## More Regular Expression Practice

You can also go the other way

Write a regular expression for "the set of all binary strings of odd length"

Write a regular expression for "the set of all binary strings with at most two ones"

Write a regular expression for "strings that don't contain 00"

## Context Free Grammars

We think of context free grammars as **generating** strings.

1. Start from the start symbol  $S$ .

2. Choose a nonterminal in the string, and a production rule  $A \rightarrow w_1 | w_2 | ... | w_k$  replace that copy of the nonterminal with  $w_i$ . **Context Free Grammars**<br>We think of context free grammars as **generating** strings.<br>1. Start from the start symbol S.<br>2. Choose a nonterminal in the string, and a production rule  $A \rightarrow w_1|w_2| \dots |w_k$  replace that copy of the **Context Free Grammars**<br>
We think of context free grammars as **generating** strings.<br>
1. Start from the start symbol S.<br>
2. Choose a nonterminal in the string, and a production rule  $A \rightarrow w_1|w_2| \dots |w_k$  replace that copy of

**Context Free Grammars**<br>We think of context free grammars as **generating** strings.<br>1. Start from the start symbol *S*.<br>2. Choose a nonterminal in the string, and a production rule  $A \rightarrow w_1 |w_2| \dots |w_k$  replace that copy of t from  $S$ .

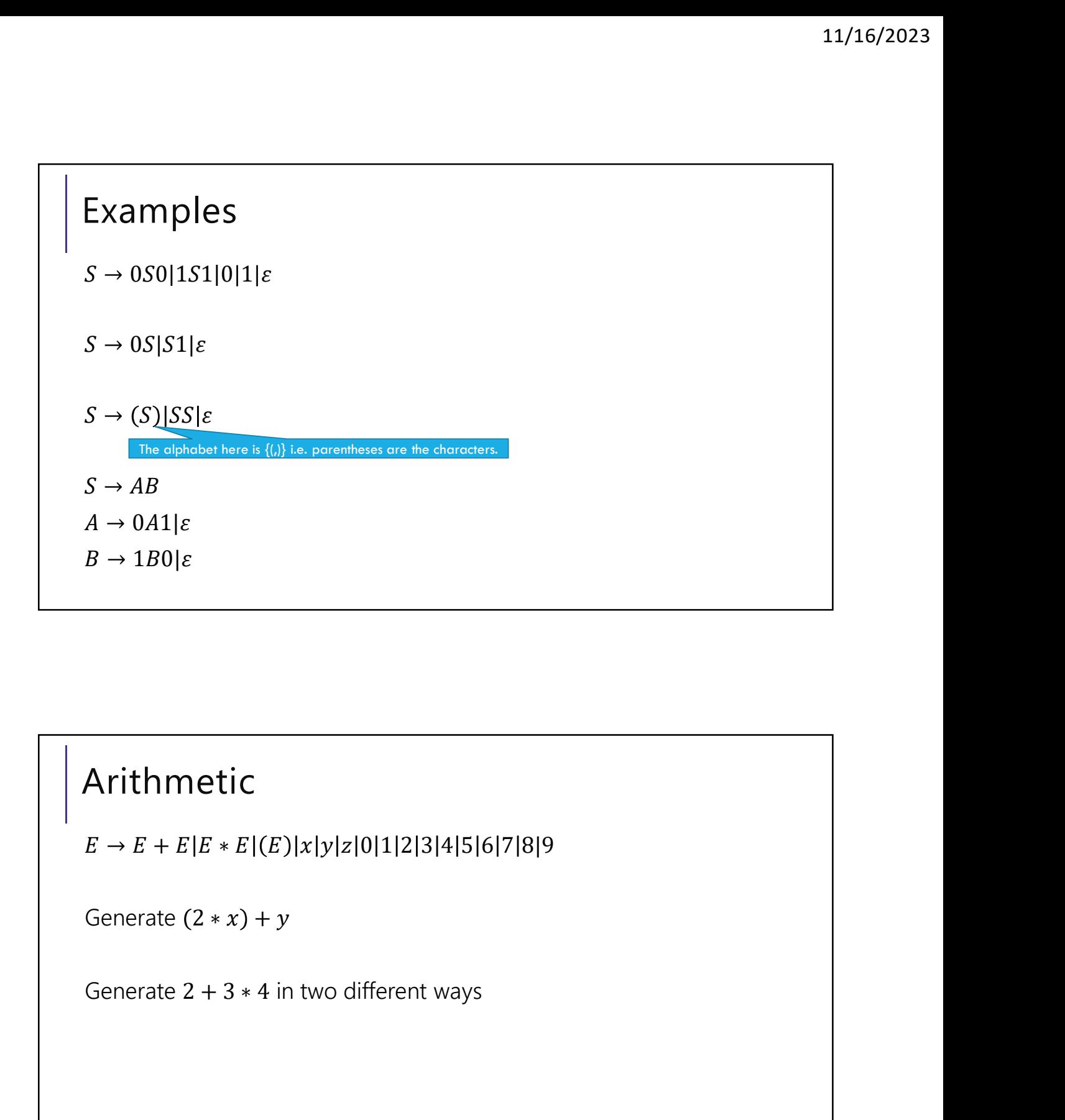

## Arithmetic